## Cheatography

## My ST3 Config Cheat Sheet by [spegoraro](http://www.cheatography.com/spegoraro/) via [cheatography.com/18935/cs/2136/](http://www.cheatography.com/spegoraro/cheat-sheets/my-st3-config)

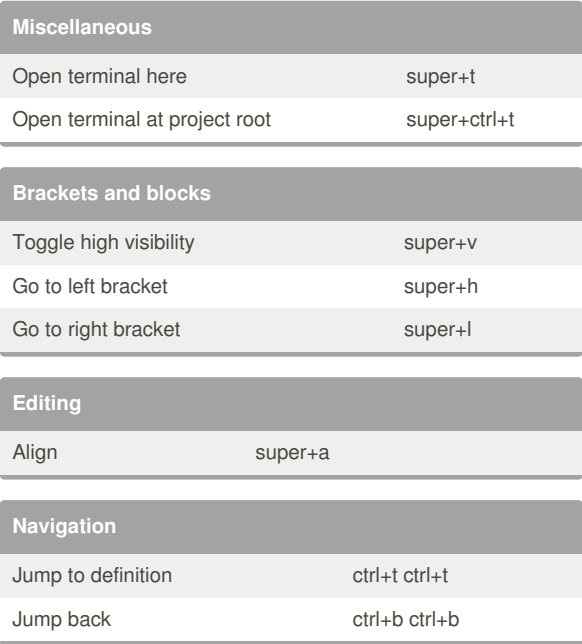

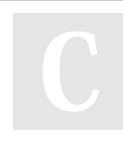

## By **spegoraro**

[cheatography.com/spegoraro/](http://www.cheatography.com/spegoraro/)

Not published yet. Last updated 23rd May, 2014. Page 1 of 1.

Sponsored by **Readability-Score.com** Measure your website readability! <https://readability-score.com>